## ClustrixDB Installation Options

The ClustrixDB Installer examines your node and recommends a configuration suitable for your environment.

Recommended defaults can be overridden as part of the installation. The following are specified as part of Step 2 of Installation.

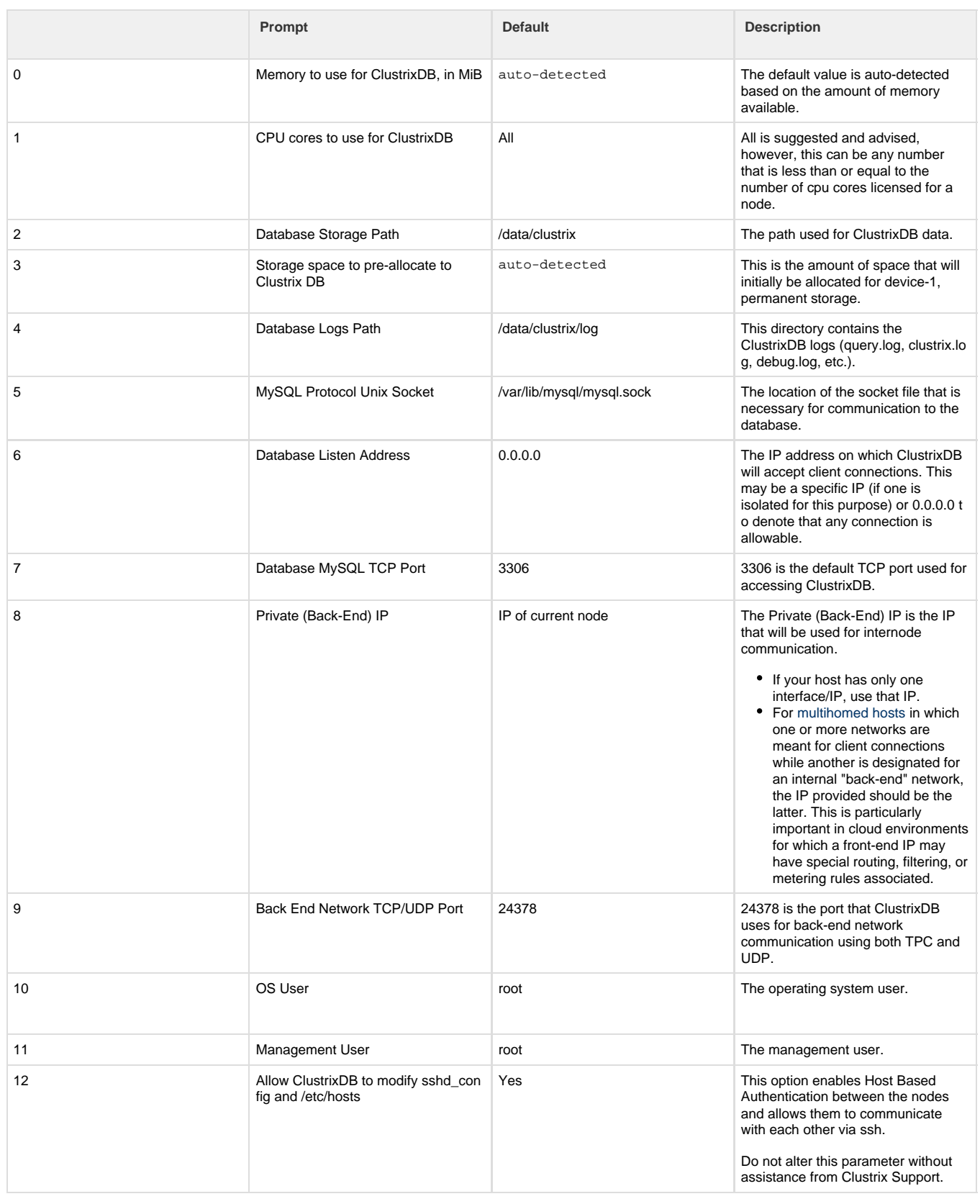

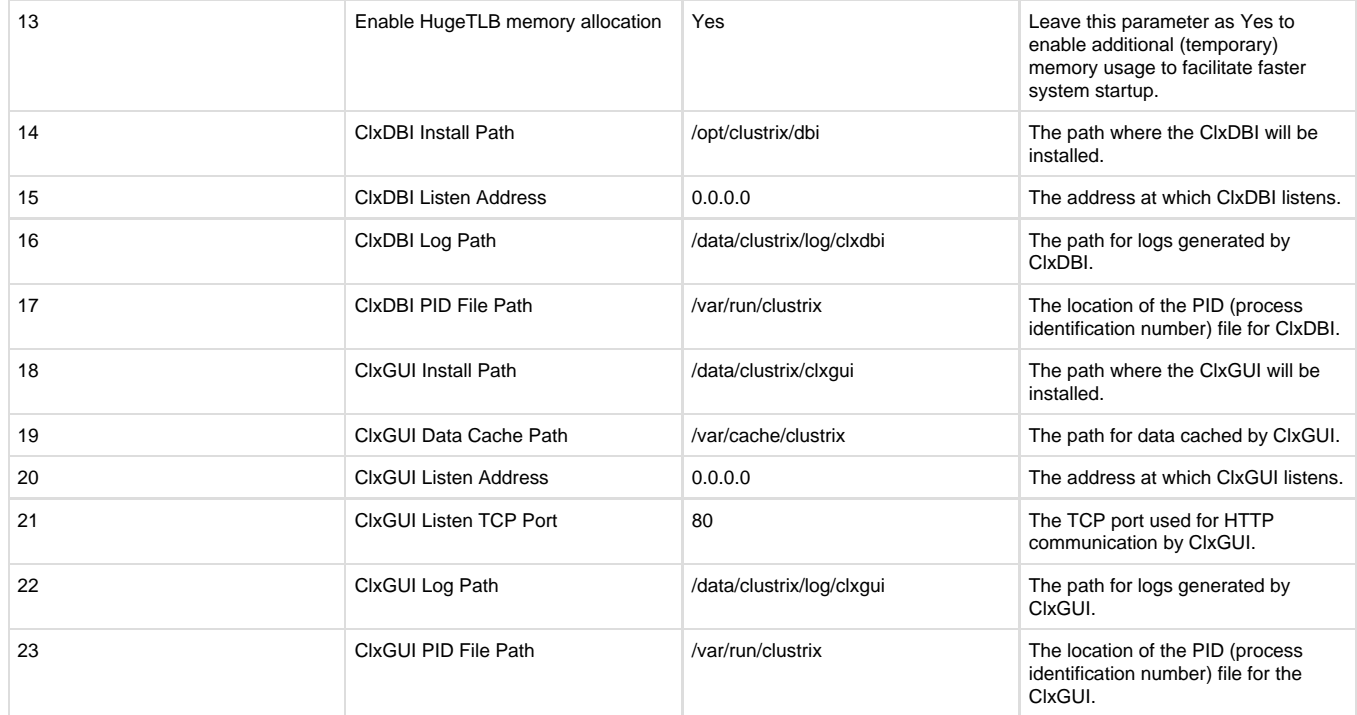

If you have already installed ClustrixDB, see [Modifying Startup Configuration Options](http://docs.clustrix.com/display/SAG80/Modifying+Startup+Configuration+Options).